Windows Update Error Code 52c
>>>CLICK HERE<<<

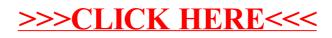